# Package 'metabolighteR'

December 6, 2019

Type Package Title Interface to the 'Metabolights' RESTful API Version 0.1.0 Date 2019-12-02 Description Access to the 'Metabolights' RESTful API <https://www.ebi.ac.uk/metabolights/index>. Retrieve elements of publically available 'Metabolights' studies. Depends magrittr Imports httr, dplyr, purrr License GPL  $(>= 3)$ Encoding UTF-8 LazyData true RoxygenNote 7.0.1 Suggests covr, testthat, tibble NeedsCompilation no Author Tom Wilson [aut, cre] (<https://orcid.org/0000-0003-3112-4682>) Maintainer Tom Wilson <tpw2@aber.ac.uk> Repository CRAN Date/Publication 2019-12-06 10:20:02 UTC

# R topics documented:

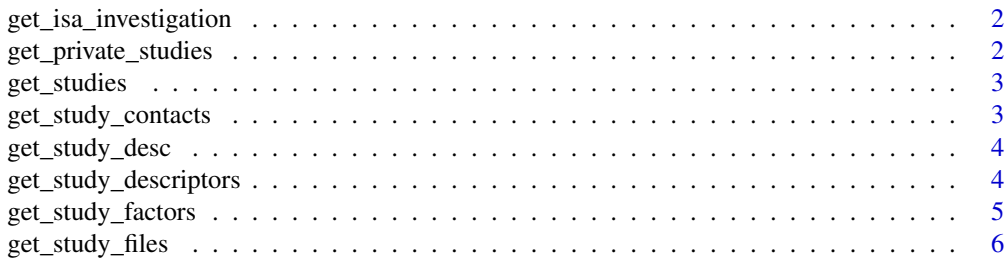

<span id="page-1-0"></span>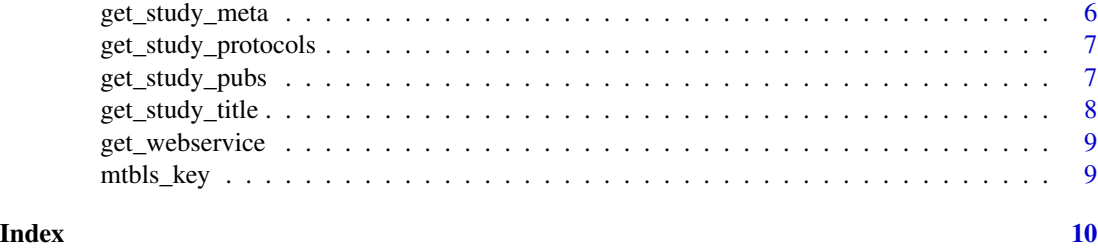

get\_isa\_investigation *Get ISA Investigation File*

# Description

Retrieve the ISA Investigation for a specified Metabolights Study

#### Usage

get\_isa\_investigation(study\_id)

# Arguments

study\_id A character string of a valid MTBLS study id

#### Value

the ISA-tab Investigation output

#### Examples

```
## Not run:
ISA <- get_isa_investigation('MTBLS375')
writeLines(isa_investigation_parse, con = paste0('outpath/ISA.txt'))
## End(Not run)
```
get\_private\_studies *Get Private Studies*

#### Description

Retrieve all private studies which belong to your user account

#### Usage

get\_private\_studies()

# <span id="page-2-0"></span>get\_studies 3

# Value

a tibble of your private Study IDs

#### Examples

```
## Not run:
get_private_studies()
```
## End(Not run)

get\_studies *Get Studies*

# Description

Retrieve a list of all publically available Metabolights studies

#### Usage

get\_studies()

#### Value

a tibble of Study IDs

# Examples

get\_studies()

get\_study\_contacts *Get Study Contacts*

#### Description

Retrieve the contact details for a specified public study '

#### Usage

```
get_study_contacts(study_id)
```
# Arguments

study\_id a character string of a valid MTBLS study id

#### Value

a tibble of study contacts

#### Examples

```
## Not run:
get_study_contacts('MTBLS375')
## End(Not run)
```
get\_study\_desc *Get Study Description*

# Description

Retrieve the abstract based description of a public study

# Usage

get\_study\_desc(study\_id)

# Arguments

study\_id A character string of a valid MTBLS study id

# Value

a character string of the study description

#### Examples

```
## Not run:
get_study_desc('MTBLS375')
```
## End(Not run)

get\_study\_descriptors *Get Study Descriptors*

#### Description

Retrieve the study descriptors and annotation values for a publically available study

#### Usage

```
get_study_descriptors(study_id)
```
# Arguments

study\_id A character string of a valid MTBLS study id

<span id="page-3-0"></span>

<span id="page-4-0"></span>get\_study\_factors 5

# Value

a tibble of study descriptors

# Examples

## Not run: get\_study\_descriptors('MTBLS375')

## End(Not run)

get\_study\_factors *Get Study Factors*

# Description

Retrieve the study factors and annotation values for a publically available study

# Usage

```
get_study_factors(study_id)
```
#### Arguments

study\_id A character string of a valid MTBLS study id

#### Value

a tibble of study factors

# Examples

```
## Not run:
get_study_factors('MTBLS375')
```
## End(Not run)

<span id="page-5-0"></span>get\_study\_files *Get Study Files*

# Description

Retrieve the names and type of all files that have been deposited with the public study. If raw\_data is TRUE then details of raw data files(ie, .mzML) are also returned.

# Usage

get\_study\_files(study\_id, raw\_data = FALSE)

# Arguments

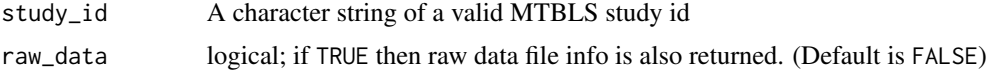

# Value

a tibble of file info

#### Examples

## Not run: get\_study\_files('MTBLS375', raw\_data = FALSE)

## End(Not run)

get\_study\_meta *Get Study Meta*

# Description

Retrieve the meta data for a publically available study

#### Usage

get\_study\_meta(study\_id)

# Arguments

study\_id A character string of a valid MTBLS study id

#### Value

a tibble of study meta data

<span id="page-6-0"></span>get\_study\_protocols 7

#### Examples

```
## Not run:
get_study_meta('MTBLS375')
## End(Not run)
```
get\_study\_protocols *Get Study Protocols*

# Description

Retrieve the protocol information that has been deposited for a public study

# Usage

```
get_study_protocols(study_id)
```
#### Arguments

study\_id A character string of a valid MTBLS study id

#### Value

a tibble of study protocols

#### Examples

```
## Not run:
get_study_protocols('MTBLS375')
```
## End(Not run)

get\_study\_pubs *Get Study Publications*

#### Description

Retrieve details on any publications that have been associated with the study

#### Usage

```
get_study_pubs(study_id)
```
# Arguments

study\_id A character string of a valid MTBLS study id

# <span id="page-7-0"></span>Value

a tibble of study publicatons

# Examples

## Not run: get\_study\_pubs('MTBLS375')

## End(Not run)

get\_study\_title *Get Study Title*

# Description

Retrieve the full title of the study

# Usage

```
get_study_title(study_id)
```
# Arguments

study\_id A character string of a valid MTBLS study id

#### Value

a character string of the study title

# Examples

```
## Not run:
get_study_title('MTBLS375')
```
## End(Not run)

<span id="page-8-0"></span>get\_webservice *Get Web-service details*

#### Description

Retrieve details about the Metabolights RESTful WebService

#### Usage

```
get_webservice()
```
#### Value

a list of the MTBLS webservice information

# Examples

get\_webservice()

mtbls\_key *Set API Token*

#### Description

Set your Metabolights API Token as global option. If MTBLS\_API\_KEY is set in .Renviron then this variable will be passed directly to the MTBLS\_API\_KEY option. If no MTBLS\_API\_KEY is set in .Renviron, then the API Token must be passed as an input in the set\_api\_token function

#### Usage

mtbls\_key(API\_KEY = NULL)

# Arguments

API\_KEY a character string of your Metabolights API Token (Default is NULL)

#### Examples

## Not run: # If API Token is set in `.Renviron` mtbls\_key() # If API Token is not set in `.Renviron` mtbls\_key('XXXX-0000-XXXX-0000') ## End(Not run)

# <span id="page-9-0"></span>Index

get\_isa\_investigation, [2](#page-1-0) get\_private\_studies, [2](#page-1-0) get\_studies, [3](#page-2-0) get\_study\_contacts, [3](#page-2-0) get\_study\_desc, [4](#page-3-0) get\_study\_descriptors, [4](#page-3-0) get\_study\_factors, [5](#page-4-0) get\_study\_files, [6](#page-5-0) get\_study\_meta, [6](#page-5-0) get\_study\_protocols, [7](#page-6-0) get\_study\_pubs, [7](#page-6-0) get\_study\_title, [8](#page-7-0) get\_webservice, [9](#page-8-0)

mtbls\_key, [9](#page-8-0)